# **Лекция№2**

## **Основы программирования на языке С/С++**

## План

- 1. Особенности языка С++.
- 2. Стандарты.
- 3. Структура программы на языке С++.
- 4. Встроенные типы данных.
- 5. Переменные.

## С++ - компилируемый язык программирования; Парадигмы программирования: процедурное, объектно-ориентированное; Статическая система типов данных; Использование препроцессора для абстрагирования однотипных операций; Синтаксис C++ унаследован от языка C. Совместим с C. Однако C++ не является в строгом смысле надмножеством C; **Основные особенности языка С++**

#### **Алфавит языка**

**1.** Все буквы латинского алфавита.

**2.** Цифры: 0, 1, 2, 3, 4, 5, 6, 7, 8, 9.

**3.** Специальные символы: **,** (запятая), **;**, . (точка), **+**, **-**, **\*** , **^** , **&** (амперсанд), =, **~** (тильда), **!**, **/**, **<, >**, (, ), {, }, [, ], |, %, ?, **'** (апостроф), **"** (кавычки), **:** (двоеточие), **\_** (знак подчёркивания), **\**, **#**.

табуляция). **Ключевые слова** — это зарезервированные идентификаторы, которые имеют специальное значение для компилятора.

oразделители (скобки, точка, запятая, пробел,

oлитералы; ·

oзнаки (символы) операций; ·

oидентификаторы;

oключевые слова;

Символы служат для построения лексем. Существует пять видов лексем:

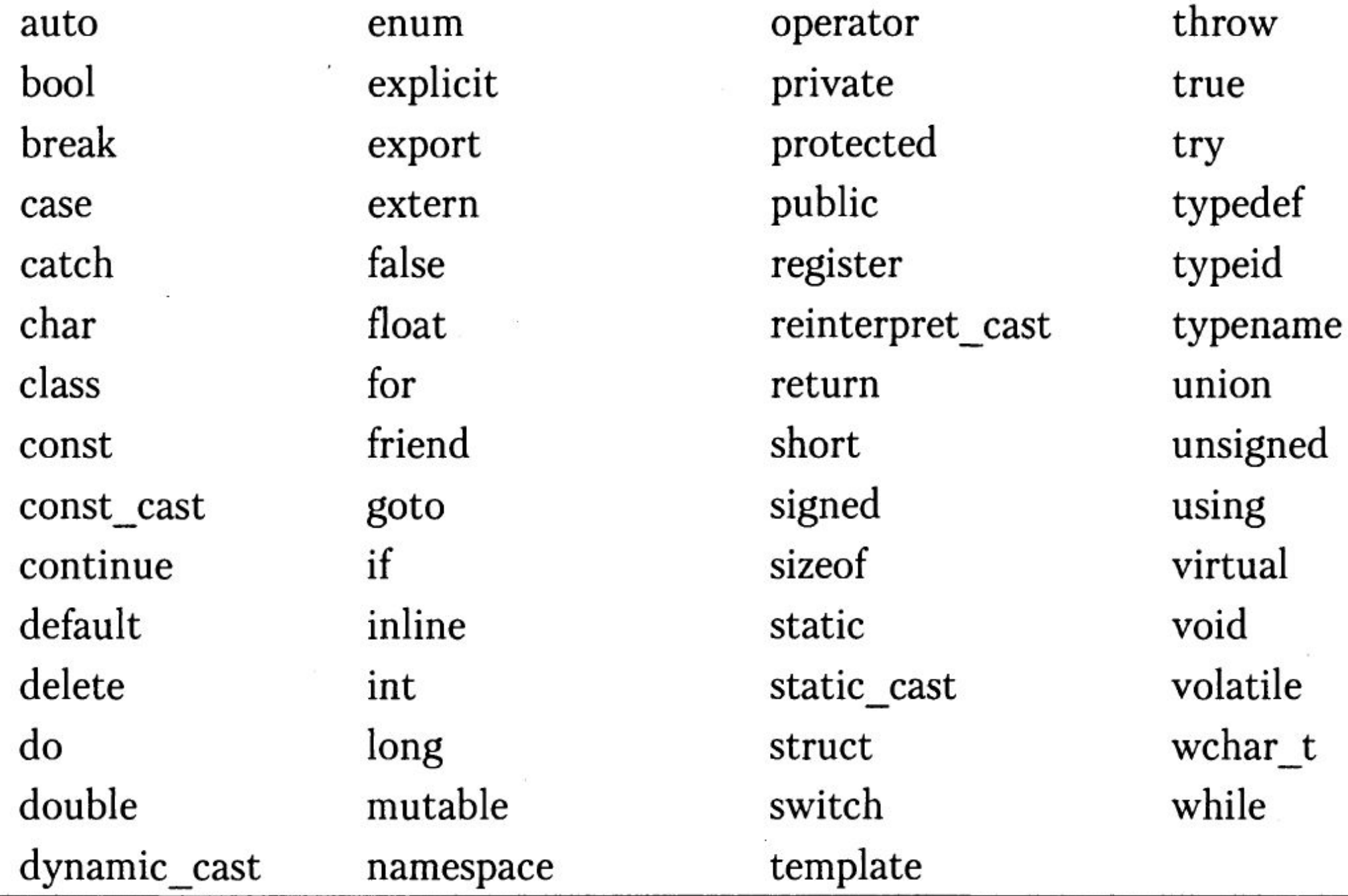

Синтаксические правила языка программирования определяются нормативными документами, которые обычно называют стандартами языка.

Стандарты языка с течением времени меняются.

Необходимо обращать внимание на то, чтобы компиляторы поддерживали данные изменения.

#### **Стандарты языка с++**

В 1985 году вышло первое издание «Языка программирования C++», обеспечивающее первое описание этого языка. В 1989 году состоялся выход C++ версии 2.0. C++98  $C + 11$  $C++14$ С++17  $C++20$ 

## **Структура программы на языке С++**

Программа на языке С++ строится по блочному принципу, как совокупность нескольких независимых программных блоков-функций.

**Функция** – обособленный программный блок, реализующий собственный алгоритм функционирования, обрабатывая входные параметры и формируя как результат своей работы некоторое значение.

#include <iostream> int func() {//тело функции } int main() { //тело функции return 0; } **Пример структуры программ на языке С++**

**Тело функции** – набор инструкций (операторов) языка С++, реализующих алгоритм работы функции.

 $02.09.2021$  and  $10$ 

main() – главная функция программы, она обязательно должна быть.

Выполнение программы всегда начинается с первого оператора функции main. Когда будет выполнена последняя инструкция этой функции, программа завершит свою работу.

Тело функции заключается в **{ }**, которые выполняют роль операторных скобок (аналогично begin и end в языке Pascal)

Для функции main используется тип возвращаемого значения int

> int main() {//тело функции return 0;

.

Это означает, что в результате своей работы программа должна сформировать и вернуть вызывающей программе целочисленное значение – код статуса своего завершения }

Вызов оператора return 0 завершает программу с кодом 0, что общепринято означает успешное завершение работы программы 02.09.2021 12

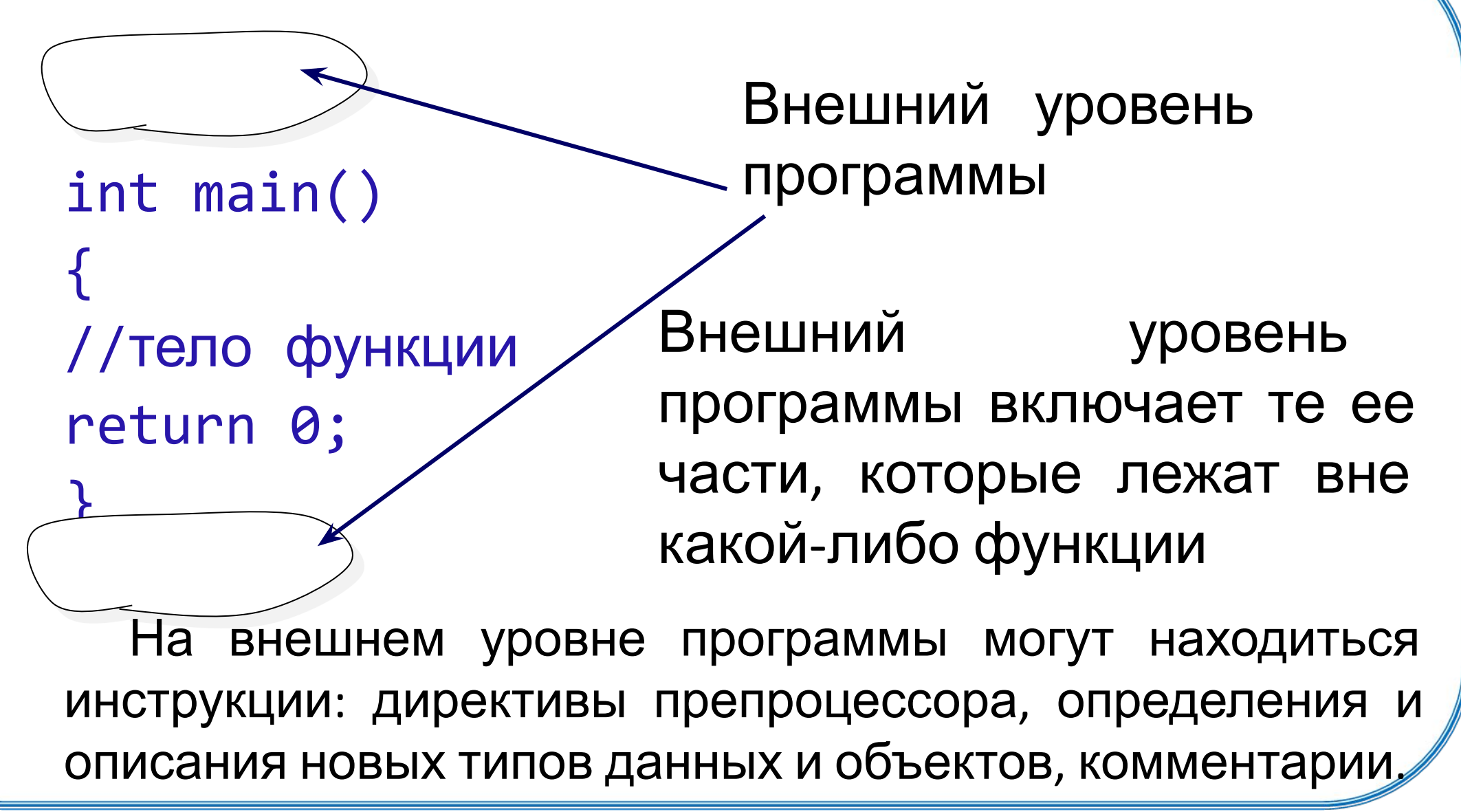

**Структура простой программы на языке С++** На внешнем уровне программы нельзя помещать операторы #include <iostream> #include <iostream> int x=0; int main() {  $x=x+10;$ cout<<x; return 0; } int x; x=x+10; //Ошибка int main() { cout<<x; return 0; }

02.09.2021 14

```
#include <iostream>
using namespace std;
int main()
{
     cout << "Hello World!\n";
    return 0;
}
```
Инструкция using namespace std представляет собой команду для использования стандартного *пространства имен* std.

**Пространство имен** — это некое абстрактное хранилище, позволяющее избегать конфликта имен. При составлении программного кода нам необходимо указать, какое именно пространство имен будет использовано для «хранения» названий создаваемых в программе утилит.

## **Комментарии**

В текст программы можно добавлять комментарии. Текст комментария не подчиняется синтаксису языка  $C++$ .

Назначение комментария – пояснить некоторый фрагмент программы, хорошим стилем считается наличие 1 комментария на 10 строк кода

Комментарий до конца строки:

//текст комментария

Sum=Sum+Price; //увеличиваем сумму на величину Price

**Комментарии Многострочные комментарии** выделяются символами /\* и \*/. Текст, заключённый в служебные символы /\* и \*/ (в этом порядке), полностью игнорируется компилятором.

**Препроцессор и директивы Препроцессор С++** — программа, подготавливающая код программы на языке C++ к компиляции. **Директивы препроцессора** представляют собой инструкции, записанные в тексте программы на С++, и выполняемые до трансляции программы. Директивы начинаются с символа # и не заканчиваются точкой с запятой.

Несколько ключевых слов:

define — создание константы или макроса;

undef — удаление константы или макроса;

include — вставка содержимого указанного файла.

#### **Стандартная Библиотека** означает коллекцию классов и функций.

Стандартная Библиотека поддерживает несколько основных контейнеров, функций для работы с этими контейнерами, объектов-функции, основных типов строк и потоков (включая интерактивный и файловый ввод-вывод).

Стандартная библиотека включает 39 заголовочных файлов (С++14), например, fstream, iostream, complex и т.д.

#### **Стандартная библиотека c++.**

Стандартная Библиотека языка C++ также включает в себя спецификации стандарта ISO C90 **стандартной библиотеки языка Си** (24 заголовочных файла). Пример: cmath, ctime, cstdio и т.д.

**Стандартная библиотека шаблонов** (STL) — подмножество стандартной библиотеки C++ и содержит контейнеры, алгоритмы, итераторы, объекты-функции и т. д. Примеры: map, set, vector и т.д.

**iostream** (от англ. Input/Output Stream («поток вводавывода»)) — заголовочный файл с классами, функциями и переменными для организации вводавывода в языке программирования C++. Он включён в стандартную библиотеку C++.

**cmath** — заголовочный файл стандартной библиотеки языка программирования С++, разработанный для выполнения простых математических операций

#### **Вывод-ввод информации**

В языке C++ для вывода информации используется специальный объект **cout,** для ввода - **cin**.

cout – **C**onsol **Out**put (вывод в консоль) сin – **C**onsol **in**put (ввод в консоль)

Чтобы воспользоваться данными объектами необходимо подключить заголовочный файл <iostream>.

Для вывода в консоль кириллицы можно воспользоваться следующими процедурами:

```
setlocale(LC_ALL, "Russian");
```

```
system("chcp 1251 >nul");
```
Если в программе предполагается ввод и вывод русского текста, то необходимо подключить заголовочный файл <windows.h>

```
SetConsoleCP(1251);
SetConsoleOutputCP(1251);
```
system("pause>nul"); Для того чтобы консоль не закрывалась сразу после выполнения программы можно воспользоваться процедурой:

Основной тип объектов, хранящих данные в программе – переменная.

**Переменная** - это ячейка в памяти компьютера, которая имеет имя, тип и хранит некоторое значение.

Значение переменной может меняться во время выполнения программы. При записи в ячейку нового значения старое стирается.

## **Тип переменной определяет:**

- 1) Размер ячейки памяти в байтах.
- 2) Интерпретацию двоичного кода.
- 3) Допустимые операции.

Процесс проверки и накладывания ограничений на типы используемых данных называется контролем типов или **типизацией программных данных.**

 $02.09.2021$  and  $29.2021$ Различают следующие виды типизации: **Статическая типизация** — переменная связывается с типом в момент объявления и тип не может быть изменён позже. **Динамическая типизация** — приём, используемый в языках программирования, при котором переменная связывается с типом в момент присваивания значения, а не в момент объявления переменной. Язык С++ поддерживает статическую типизацию, и типы всех используемых в программе данных должны быть указаны перед ее компиляцией.

**Различают: простые (встроенные), составные и прочие типы данных. Простые:** целочисленные, с плавающей точкой (вещественные), символьные, логические. **Составные (сложные) данные: Массив** — индексированный набор элементов одного типа. **Строковый тип** — массив, хранящий строку символов. **Пользовательские типы данных (структуры, классы и т. д.)** . **Другие типы данных: Указатель** — хранит адрес в памяти компьютера, указывающий на какую-либо информацию, например, указатель на переменную.

#### **Основные типы данных в C++**

- int целочисленный тип данных. float — тип данных с плавающей запятой. double — тип данных с плавающей точкой двойной точности. char — символьный тип данных.
- bool логический тип данных.

## **Целочисленные типы данных**

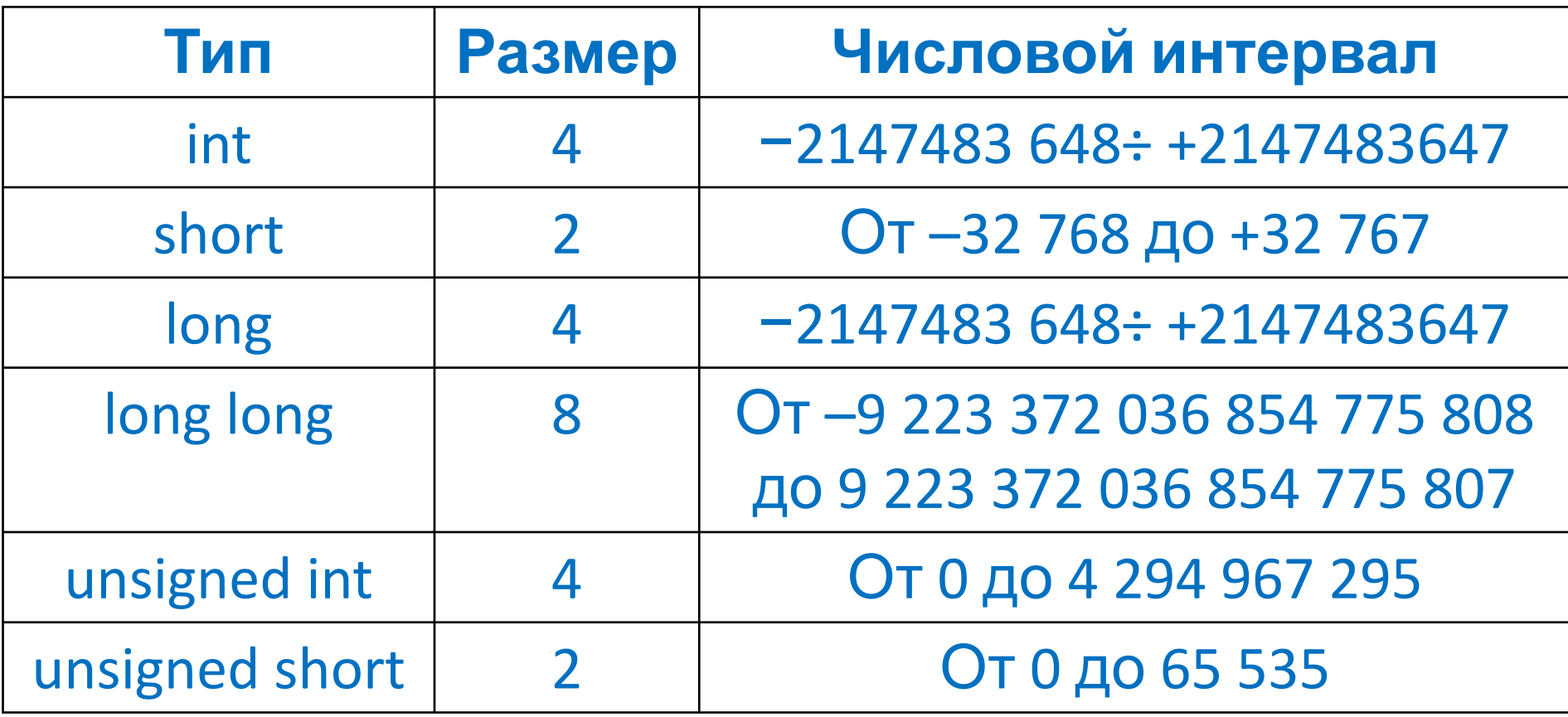

**Модификатор типа** – специальное ключевое слово, которое указывается перед идентификатором типа и влияет на размер памяти, выделяемой для переменной данного типа.

## **Модификаторы:**

signed (числовое значение со знаком); unsigned (числовое значение без знака); long (расширение диапазона); short (сокращение диапазона).

Узнать, сколько байт выделяется для значений определенного типа или для какой-то определенной переменной, можно с помощью оператора **sizeof**.

Пример: sizeof(unsigned) << endl;//4

#### **Синонимы целочисленных типов данных:**

short, short int, signed short, signed short int unsigned short, unsigned short int int, signed, signed int unsigned, unsigned int long, long int, signed long, signed long int unsigned long, unsigned long int long long, long long int, signed long long, signed long long int unsigned long long, unsigned long long int

Целочисленные типы можно определять в битах: \_int8,  $_1$ int16,  $_1$ int32,  $_1$ int64.

 $02.09.2021$  36

**Идентификатор** — это имя переменной, функции, класса или другого объекта в языке C++.

Любую переменную, которая будет использована в программе, необходимо объявлять. Определяя новую переменную в программе, программист должен присвоить ей **идентификатор**.

В языке С++ идентификатор может состоять из латинских букв (не более 32-х), арабских цифр и символа подчеркивания "\_", при этом он не может начинаться с цифры. Можно использовать верхний и нижний регистр.

Верные идентификаторы: x, Sum1, Count, F I O

Недопустимые идентификаторы: Sum\$, Сумма, My Summ, 1Sum.

**Объявление переменной** предполагает указание имени переменной и ее типа (int и т. п.). Если при объявлении переменной одновременно выделяется память под нее, то происходит **определение переменной.** В приведенных примерах

переменные объявляются и определяются.

#### **Примеры :**

int x;

int main()  $\{$  short y, z;

} long c;

 $\sim$ 

В программе переменная объявляется в любом месте (но до первого ее использования).

Область доступности переменной определяется блоком, в котором она объявлена. Блок, в свою очередь, ограничивается парой фигурных скобок.

Если переменная объявлена в главной функции программы, она доступна в любом месте главной функции.

В C++ точка, в которой объявлено имя, является точкой, в которой он становится видимым для компилятора.

Нельзя ссылаться на переменные, объявленные в более поздней точке в единице компиляции.

Переменные должны быть объявлены как можно ближе до точки, в которой они используются.

02.09.2021 41

**1) Копирующая**

**инициализация**

 $y$ молчани<del>ю ранастределенное значение, если</del> **инициализировать в главной функции** y=10;// **копирующее присваивание 2) Инициализация по 3) Прямая инициализация** с помощью круглых скобок ()

int y=8;

int  $x(4)$ ;

переменную записывается первое значение.

**Инициализация переменной** происходит когда в

#### **4) uniformинициализация** int x{4};

short x{};

Инициализация переменной с пустыми фигурными скобками указывает на инициализацию по умолчанию (переменной присваивается 0).

В uniform-инициализации есть преимущество: нельзя присвоить переменной значение, которое не поддерживает её тип данных — компилятор выдаст предупреждение или сообщение об ошибке.

## **Тип данных с плавающей**

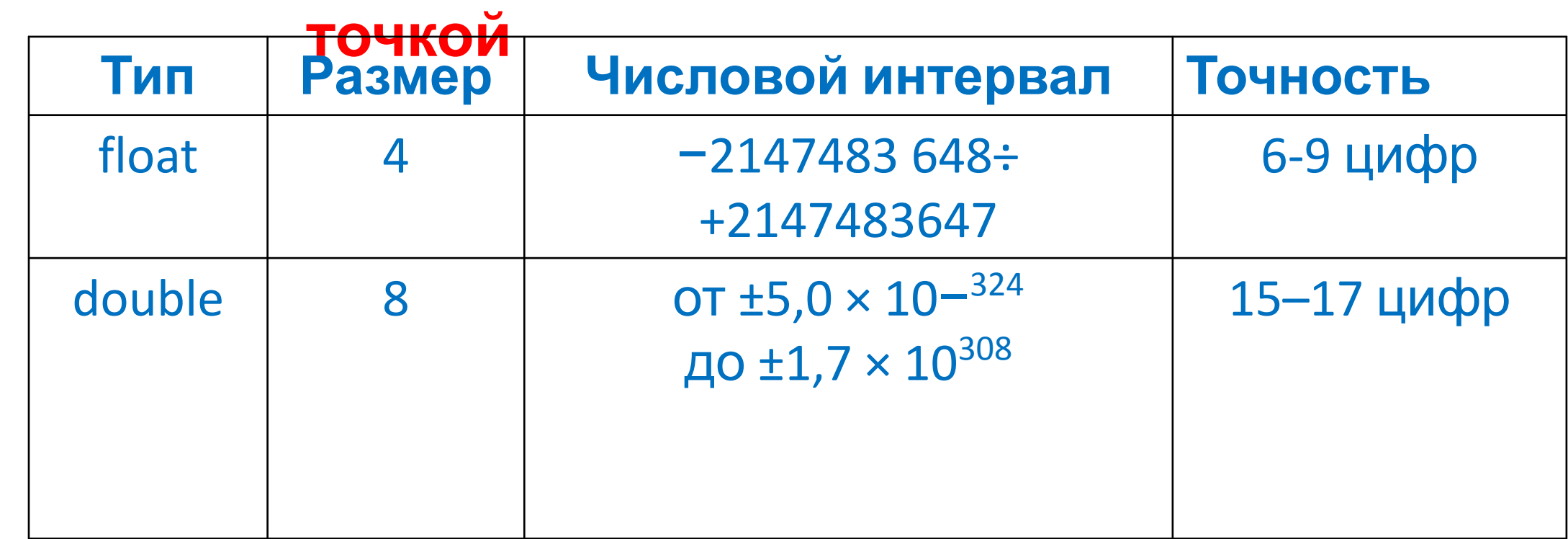

## **Примеры создания переменных типа данных с плавающей точкой**

```
double pi=3.14;
```
float x;

```
x = -5.2;
```

```
long float y=4.9;
```
Модификаторы short, unsigned и signed для типа данных с плавающей точкой не используются.

#### **Символьный тип данных**

Тип данных char используется для хранения символа (управляющего или печатного) в определенной системе кодировки.

Как правило, в таких переменных хранят символ из таблицы ASCII.

При инициализации переменной типа char символ заключается в апострофы

#### **Приме**

**р:**

$$
char y='d';
$$

Для представления символов в C++ типу данных char отводится один байт. Таким образом, можно хранить в переменных символьного типа до 256 значений.

Каждому символу соответствует определённое число из диапазона [0, 255].

#### **Логический тип данных**

Переменные логического типа могут принимать только два значения: true(истина) и false(ложь). Если присвоить логической переменной число 0, то переменная принимает значение false. Если логической переменной присвоить любое отличное от нуля число, то она примет значение true.

bool y=true; bool z=false;

При выводе в консоль переменная y примет значение 1, переменная z значение 0.

#### **Логический тип данных**

Переменные логического типа могут принимать только два значения: true(истина) и false(ложь).

Если присвоить логической переменной число 0, то переменная принимает значение false.

Если логической переменной присвоить любое отличное от нуля число, то она примет значение true.

Чтобы в консоли было выведено значение false или true необходимо перед потоком вывода поставить флаг **boolalpha**

bool y=false; cout << boolalpha; cout << y << '\n';

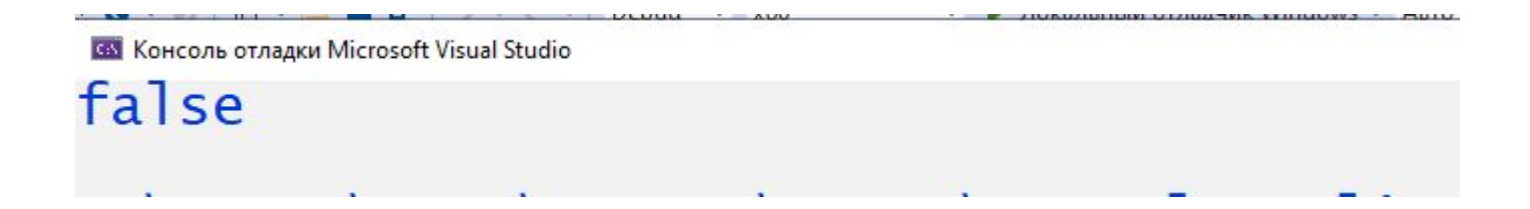

#### **Константы**

Константы – еще один тип объектов, способных хранить данные в программе.

Также как и переменные, константы имеют тип, идентификатор, но значения констант нельзя изменить.

Определение констант в программе:

**const имя\_типа идентификатор1 = конст.выражение1 [, идентификатор2 =конст. выражение2] [,…] ;** 

Примеры определения переменных в программе

**const int N=5; const int Count=100\*N; const double pi=3.14;**

Значение констант нельзя изменять